# **pixbet jogo gratis - Quando posso sacar dinheiro da Sportingbet?**

**Autor: symphonyinn.com Palavras-chave: pixbet jogo gratis**

# **pixbet jogo gratis**

Pixbet é uma das plataformas de apostas esportivas online mais populares no Brasil. Com o Pixbet Grátis, você pode fazer suas apostas em pixbet jogo gratis uma variedade de esportes sem arriscar seu próprio dinheiro. Neste artigo, vamos mostrar passo a passo como entrar e fazer suas primeiras apostas no Pixbet Grátis.

### **1. Acesse o Site da Pixbet**

Para entrar no mundo emocionante de apostas desportivas do Pixbet Grátis, primeiro, você precisa acessar o site da Pixbet. Você pode encontrar o site facilmente através de um simples Google recherca.

### **2. Faça o Seu Cadastro**

Após acessar o site, a próxima etapa é se registrar. Para se cadastrar, você precisa fornecer algumas informações básicas, incluindo seu nome, e-mail e uma senha forte. É importante lembrar-se de que você deve ser maior de idade (18 anos) para se cadastrar no Pixbet Grátis.

### **3. Realize o Login na Sua Conta**

Após concluir o seu cadastro, você poderá realizar seu login na sua pixbet jogo gratis conta utilizando o seu e-mail e senha. É aconselhável marcar a opção "lembrar de mim" para facilitar o acesso futuro.

### **4. Desça o Rodapé da Página**

Depois de realizar o seu login, é necessário descer o rodapé da página para encontrar a seção "Promoções", onde você poderá aproveitar os créditos grátis oferecidos pelo Pixbet Grátis.

### **5. Faça Download do Pixbet APK**

Para apostar em pixbet jogo gratis esportes em pixbet jogo gratis qualquer lugar e em pixbet jogo gratis qualquer momento, é possível fazer download da aplicação Pixbet APK em pixbet jogo gratis seu dispositivo móvel. A aplicação está disponível para download no site oficial da Pixbet.

### **6. Instale no Seu Dispositivo**

Após fazer download do Pixbet APK, você pode instalá-lo em pixbet jogo gratis seu dispositivo móvel. Leia cuidadosamente as permissões solicitadas pela aplicação e aceite-as após avaliar se são confiáveis.

### **7. Acesse a Pixbet App**

Após a instalação, você pode abrir a aplicação móvel e realizar seu login utilizando as mesmas credenciais de sua pixbet jogo gratis conta online.

# **Requisitos de Sistema**

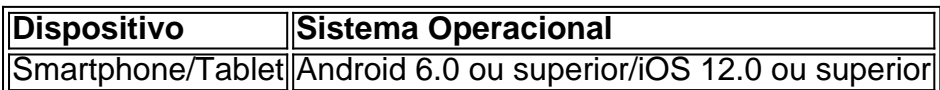

### **8. Comece a Jogar**

Com suas cred itas grátis, você está pronto para começar a apostar em pixbet jogo gratis uma variedade de esportes, incluindo futebol, basquete, tênis e muito mais!

# **FAQ**

**Q:** Pixbet Gratis é uma maneira segura de fazer apostas online?

**R:** Sim, Pixbet Gratis é uma plataforma confiável e segura para fazer apostas esportivas online. Eles utilizam criptografia SSL para proteger as informações do usuário e têm uma sólida reputação no setor de apostas.

**Q:** Posso usar o Pixbet Grátis em pixbet jogo gratis meu dispositivo móvel?

**R:** Sim, Pixbet Grátis está disponível em pixbet jogo gratis forma de aplicação móvel para dispositivos iOS e Android.

 $\prec$ 

# **Partilha de casos**

Boa tarde, me chamo Rodrigo, um apaixonado por apostas esportivas online. Hoje, gostaria de compartilhar minha experiência com a Pixbet Grátis, uma plataforma que permite aos usuários fazer apostas em pixbet jogo gratis diversos esportes sem arriscar seu próprio dinheiro. Tudo começou quando eu descobri uma promoção da Pixbet Grátis, que oferecia créditos gratuitos para apostas aos usuários que se cadastrassem na plataforma. Sem pensar muito, acabei me inscrevendo e recebi esses créditos, que podiam ser utilizados em pixbet jogo gratis uma variedade de esportes, como futebol, basquete, tênis e muito mais.

Aqui vai um passo-a-passo de como eu realizei o meu cadastro:

- 1. Acesse o site da [Pixbet](http://Pixbet/).
- 2. Faça o seu cadastro, preenchendo as informações necessárias.
- 3. Realize o login na sua pixbet jogo gratis conta, através do e-mail e senha cadastrados.
- 4. Desça até o rodapé da página e faça download do Pixbet apk.
- 5. Instale o aplicativo no seu dispositivo.
- 6. Acesse a Pixbet app.

É importante ressaltar que, para realizar apostas na Pixbet, é necessário ter dinheiro em pixbet jogo gratis sua pixbet jogo gratis conta. No entanto, a promoção da Pixbet Grátis me permitiu realizar apostas sem ser necessário um depósito inicial.

Além disso, o processo de saque é muito rápido e simples, o que é uma vantagem em pixbet jogo gratis relação a outras plataformas de apostas online. Para realizar um saque, basta acessar a seção "saque" no seu perfil, informar o valor desejado e o método de pagamento. Em seguida, você precisa simplesmente esperar a confirmação do saque e o dinheiro estará disponível em

pixbet jogo gratis sua pixbet jogo gratis conta.

Por fim, recomendo a todos os interessados em pixbet jogo gratis apostas esportivas online a darem uma chance à Pixbet Grátis. Com créditos gratuitos para apostas e um processo de saque rápido e fácil, é uma ótima opção para quem deseja aproveitar o mundo das apostas sem arriscar seu próprio dinheiro.

Requisitos de Sistema:

- iOS: Requer iOS 12.0 ou posterior. Compatível com iPhone, iPad e iPod touch.

- Android: Requer 6.0 ou posterior (Marshmallow, API 23) e um mínimo de 15 MB de armazenamento.

Para acessar o chat, basta clicar no cone de bola de conversa no canto inferior da tela. Se você não estiver logado na sua pixbet jogo gratis conta, será necessário informar seu nome e e-mail. Espero que a minha experiência tenha sido útil e incentive você a experimentar a Pixbet Grátis. Boa sorte em pixbet jogo gratis suas apostas!

Att,

Rodrigo

# **Expanda pontos de conhecimento**

# **Resumo e expansão da informação fornecida**

### **1. ¿Qué es Pixbet Gratis?**

Pixbet Gratis es una manera de hacer apuestas deportivas online que permite a los usuarios realizar apuestas sin arriesgar su propio dinero. Al registrarse en la plataforma, los usuarios reciben créditos gratuitos para apostar en una variedad de deportes, como fútbol, baloncesto, tenis y muchos más.

### **2. ¿Cómo usar Pixbet Gratis?**

- 1. Acceder al sitio web de Pixbet.
- 2. Registrarse en la plataforma.
- 3. Iniciar sesión en su cuenta.
- 4. Desplácese hacia abajo en la página.
- 5. Descargue el archivo APK de Pixbet.
- 6. Instale la aplicación en su dispositivo.
- 7. Abra la aplicación Pixbet.
- 8. Revise los requisitos del sistema.

### **3. ¿Cómo realizar apuestas en Pixbet?**

Para realizar apuestas en Pixbet, necesita registrarse en el sitio web y abrir una cuenta de jugador. Después, debe realizar un depósito para tener dinero disponible para aplicar en sus apuestas.

# **comentário do comentarista**

1. "Olá, leitores! Hoje, vamos falar sobre uma plataforma popular de apostas esportivas online no Brasil: o Pixbet Grátis. Neste quia, você descobrirá como se registrar, fazer login e realizar suas

primeiras apostas de forma grátis e desfrutar de uma variedade de esportes."

2. "Neste artigo, o usuário explica passo a passo como acessar o site da Pixbet, se cadastrar, realizar login, encontrar as promoções e obter os créditos grátis. Além disso, é possível fazer download da aplicação móvel Pixbet APK para fazer apostas a qualquer momento. É necessário verificar se o sistema operacional do dispositivo é compatível (Android 6.0 ou superior/iOS 12.0 ou superior)."

3. "O objetivo deste artigo é não só instruir sobre o uso do Pixbet Grátis, mas também lembrar a importância de verificar a confiabilidade e segurança da plataforma antes de fazer apostas online. O artigo também aborda uma FAQ sobre a segurança e disponibilidade do Pixbet Grátis em pixbet jogo gratis dispositivos móveis."

#### **Informações do documento:**

Autor: symphonyinn.com Assunto: pixbet jogo gratis Palavras-chave: **pixbet jogo gratis** Data de lançamento de: 2024-07-12 14:07

### **Referências Bibliográficas:**

- 1. [virtual sports bet365](/virtual-sports-bet365-2024-07-12-id-48998.pdf)
- 2. <u>[logo galera bet](/logo-galera-bet-2024-07-12-id-34408.pdf)</u>
- 3. <u>[bet7k é confiável](/bet7k-�-confi�vel-2024-07-12-id-10078.shtml)</u>
- 4. [slots de casino online](https://www.dimen.com.br/aid-app/slots-de-casino-online-2024-07-12-id-45390.pdf)